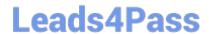

# **VCS-279**<sup>Q&As</sup>

Administration of Veritas NetBackup 8.1.2 and NetBackup Appliances 3.1.2

# Pass Veritas VCS-279 Exam with 100% Guarantee

Free Download Real Questions & Answers **PDF** and **VCE** file from:

https://www.leads4pass.com/vcs-279.html

100% Passing Guarantee 100% Money Back Assurance

Following Questions and Answers are all new published by Veritas
Official Exam Center

- Instant Download After Purchase
- 100% Money Back Guarantee
- 365 Days Free Update
- 800,000+ Satisfied Customers

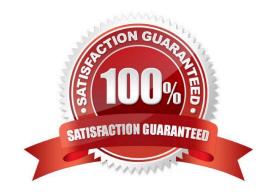

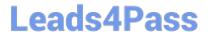

#### **QUESTION 1**

Where can an administrator add or list the service providers for cloud storage?

- A. NetBackup Management > Host Properties > Media Servers > Scalable Storage
- B. NetBackup Management > Host Properties > Master Servers > Scalable Storage
- C. NetBackup Management > Host Properties > Master Servers > Cloud Storage
- D. NetBackup Management > Host Properties > Media Servers > Cloud Storage

Correct Answer: C

#### **QUESTION 2**

An administrator is creating a Standard policy with the option "Use Accelerator" to back up files on a Linux server.

Which two options are disabled by default in this type of policy? (Choose two.)

- A. Cross mount points
- B. Compress
- C. Collect true image restore information
- D. Allow multiple data streams
- E. Encrypt

Correct Answer: BE

## **QUESTION 3**

Which method is NOT able to provide performance information for previously run backup jobs?

- A. running the All Log Entries report
- B. running nbperfchk on the command line
- C. viewing the detailed status of the job details in the Activity Monitor
- D. viewing the Disk and Tape Device Activity Reports in OpsCenter

Correct Answer: D

### **QUESTION 4**

Which step should an administrator perform to be able to view intrusion detection security events for multiple NetBackup

# https://www.leads4pass.com/vcs-279.html

2024 Latest leads4pass VCS-279 PDF and VCE dumps Download

Appliances from a central location?

- A. configure an SDCS Management Server
- B. register the appliances in OpsCenter
- C. configure syslog forwarding
- D. configure AutoSupport

Correct Answer: A

#### **QUESTION 5**

Which command is used by VxUpdate to upgrade clients?

- A. vmupdate
- B. nbrepo
- C. nbinstallcmd
- D. nbhostmgmt

Correct Answer: C

VCS-279 Study Guide

VCS-279 Exam Questions

VCS-279 Braindumps